## **Ing. Alexander Kerl**

office@controlsystems.at +43 (0)680 301 5067

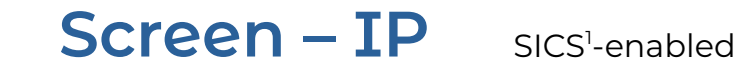

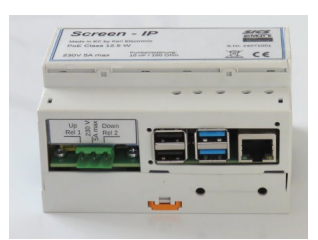

Programmierschnittstelle

**Kommunikat** 

Packets to Screen-IP: UDP port 9998 Packets from Screen-IP: UDP Port 9999

On transmit no delimiter characters are needed. Only one command in one UDP datagram. On receive, the Ramp-IP sends a <CR> after each datagram.

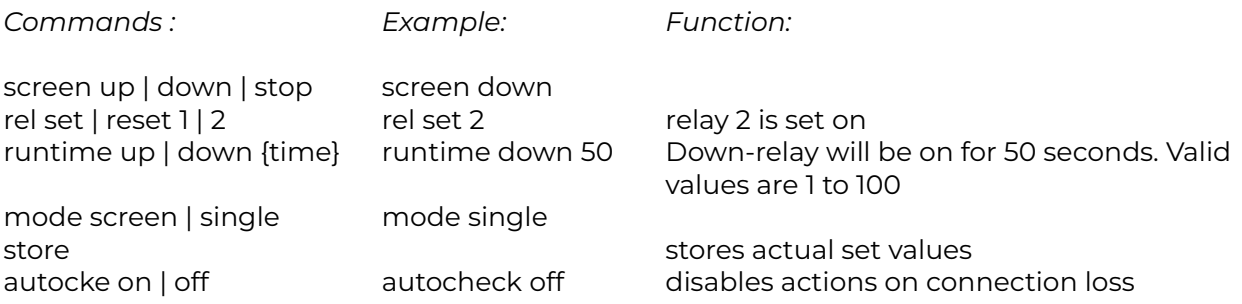

## MQTT :

Um mit einem MQTT Broker zusammenarbeiten zu können, müssen einige Einstellungen im Programm vorgenommen werden. Die Steuerbefehle selbst werden dann über diesen Weg geschickt.

Es kann sowohl über normale, nur über User / Passwort gesicherte Verbindungen übertragen werden als auch über gesicherte Verbindungen.

Eine Rücksprache mit dem Hersteller ist erforderlich. Das Gerät kann vorkonfiguriert ausgeliefert werden.

Zum Testen empfehlen wir das Programm MQTT.fx, zu finden auf mqttfx.org. Es ist freeware.

Zur Steuerung mittels Spracherkennung SICS gibt es ein eigenes Manual.

<span id="page-0-0"></span><sup>1</sup> Sics ist eingetragenes Warenzeichen von AHA-AV.at